## Περιφερειακό Κέντρο Εκπαιδευτικού Σχεδιασμού (ΠΕ.Κ.Ε.Σ.) Θεσσαλίας

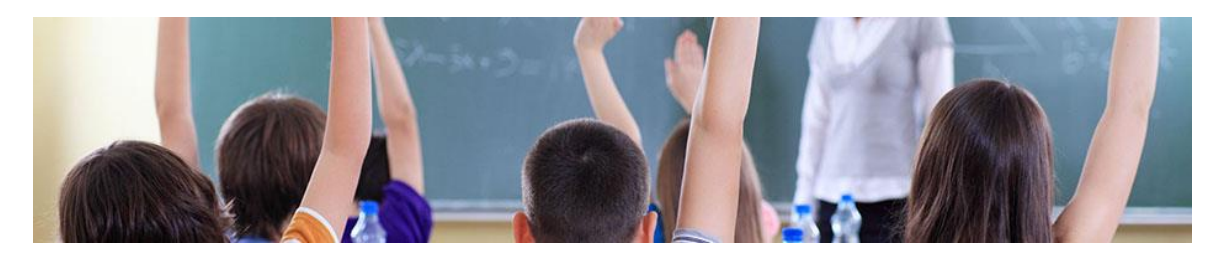

# ΟΔΗΓΟΣ ΧΡΗΣΗΣ ΓΙΑ ΤΟ ΣΧΕΔΙΑΣΜΟ ΕΞ ΑΠΟΣΤΑΣΕΩΣ ΕΚΠΑΙΔΕΥΣΗΣ

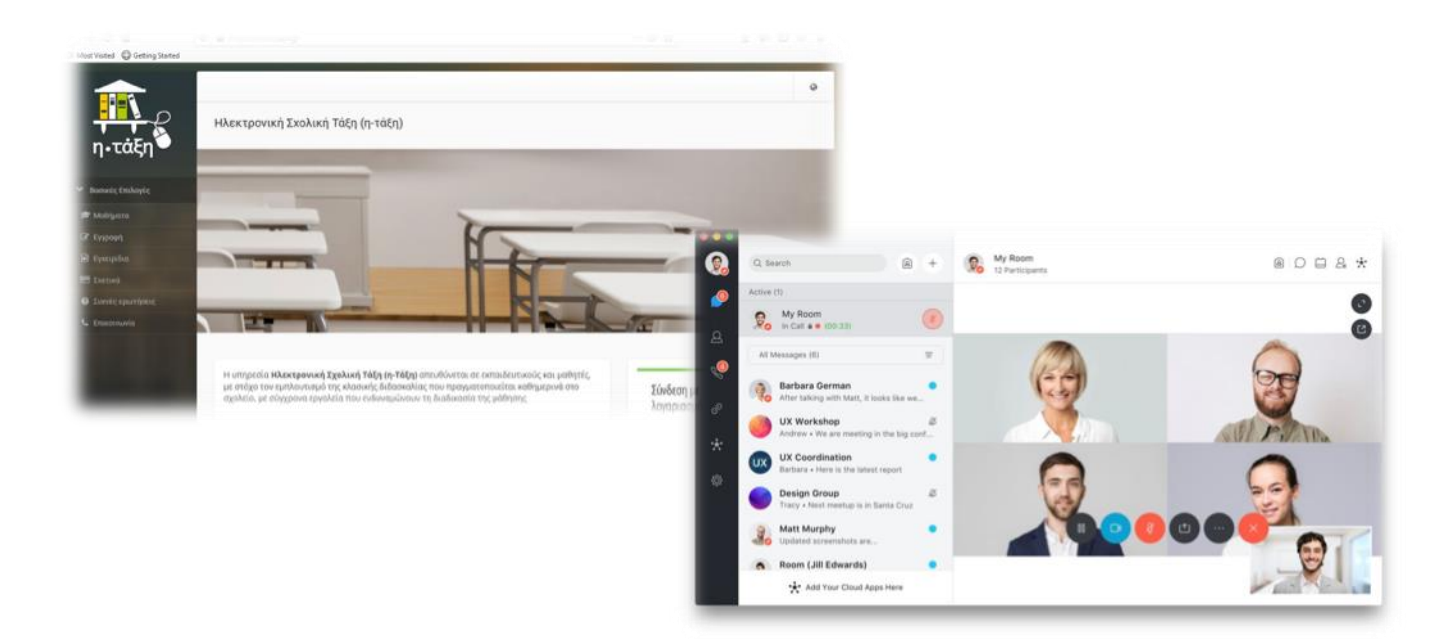

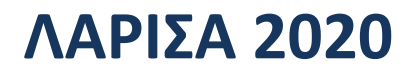

Έκδοση 1.0

#### **Ειςαγωγή**

Για την κάλυψη των αναγκών των μαθητών/τριών σε σχέση με την εξ αποστάσεως εκπαίδευση αρχικά για τα πανελληνίως εξεταζόμενα μαθήματα θα πρέπει να υπάρχει συνδυασμός σύγχρονης (Webex Meetings) τηλεκπαίδευσης αλλά και ασύγχρονης τηλεκπαίδευσης (eclass.sch.gr ή moodle sch.gr).

Για τα θέματα σύγχρονης (Webex Meetings) τηλεκπαίδευσης μπορείτε να ακολουθείτε τις οδηγίες του Υπουργείου Παιδείας. Τα μαθήματα της σύγχρονης τηλεκπαίδευσης θα πρέπει να τοποθετηθούν σε ένα εβδομαδιαίο σχεδιασμό ανάλογα με τις ανάγκες της συγκεκριμένης θεματικής ενότητας που πρέπει να διδαχθεί.

Συνεπώς αν κριθεί σύμφωνα με το σχεδιασμό σας ότι πρέπει να πραγματοποιηθούν 2-3 τηλεδιασκέψεις ή περισσότερες ανά εβδομάδα με το σύστημα Webex Meetings θα πρέπει να προσαρμόσετε ανάλογα τις παρουσιάσεις σας και τη διδακτική σας προσέγγιση – σχεδιασμό. Μπορεί το εκπαιδευτικό υλικό (παρουσιάσεις, ασκήσεις, κουίζ, βίντεο κ.ά.) να αναρτηθεί σε μια ασύγχρονη πλατφόρμα (ψηφιακή τάξη eclass.sch.gr) και στις τηλεδιασκέψεις με το Webex Meetings να λύνονται απορίες, να παρουσιάζεται νέα ύλη ή να γίνονται επαναλήψεις σε ενότητες που υπήρχαν προβλήματα στις δραστηριότητες που είχαν ανατεθεί στους μαθητές.

Συνεπώς ένας συνδυασμός σύγχρονης (Webex Meetings) τηλεκπαίδευσης αλλά και ασύγχρονης τηλεκπαίδευσης (eclass.sch.gr) θα μπορούσε να υποστηρίξει έναν εβδομαδιαίο προγραμματισμό – διδακτικό σχεδιασμό που θα καλύπτει μια θεματική ενότητα και θα προσφέρει χρόνο στους/στις μαθητές/τριες να επιλύουν δραστηριότητες και να αφομοιώνουν το πρόσθετο εκπαιδευτικό υλικό.

#### **Η χρήςη τησ ψηφιακήσ τάξησ (eclass.sch.gr)**

Η χρήση της ψηφιακής τάξης του Π.Σ.Δ. μπορεί να λειτουργήσει ως ένας χώρος ασύγχρονης εξ αποστάσεως εκπαίδευσης αν συνδυαστεί με τη σύγχρονη (Webex Meetings) τηλεκπαίδευση.

Για να λειτουργήσει η ψηφιακή τάξη θα πρέπει ο εκπαιδευτικός να δημιουργήσει σχετικό μάθημα στην πλατφόρμα της ψηφιακής τάξης [\(https://eclass.sch.gr/\)](https://eclass.sch.gr/) ακολουθώντας πιστά τις αναλυτικές οδηγίες της πλατφόρμας [\(https://eclass.sch.gr/info/manual.php](https://eclass.sch.gr/info/manual.php)). Να σημειωθεί ότι υπάρχουν εγχειρίδια χρήσης, εγχειρίδια οδηγοί εκπαιδευτικού, εγχειρίδια οδηγοί μαθητή/τριας).

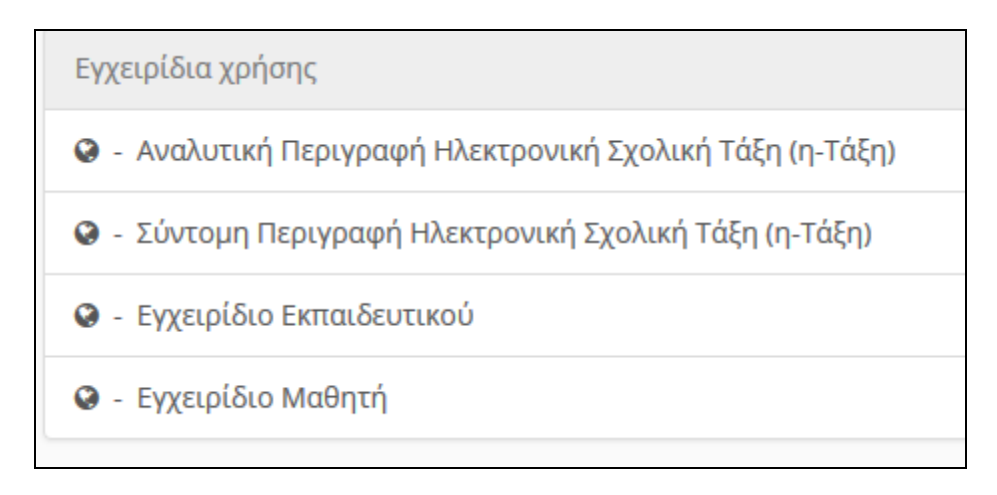

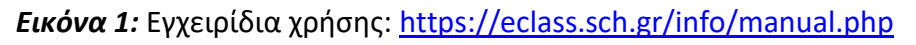

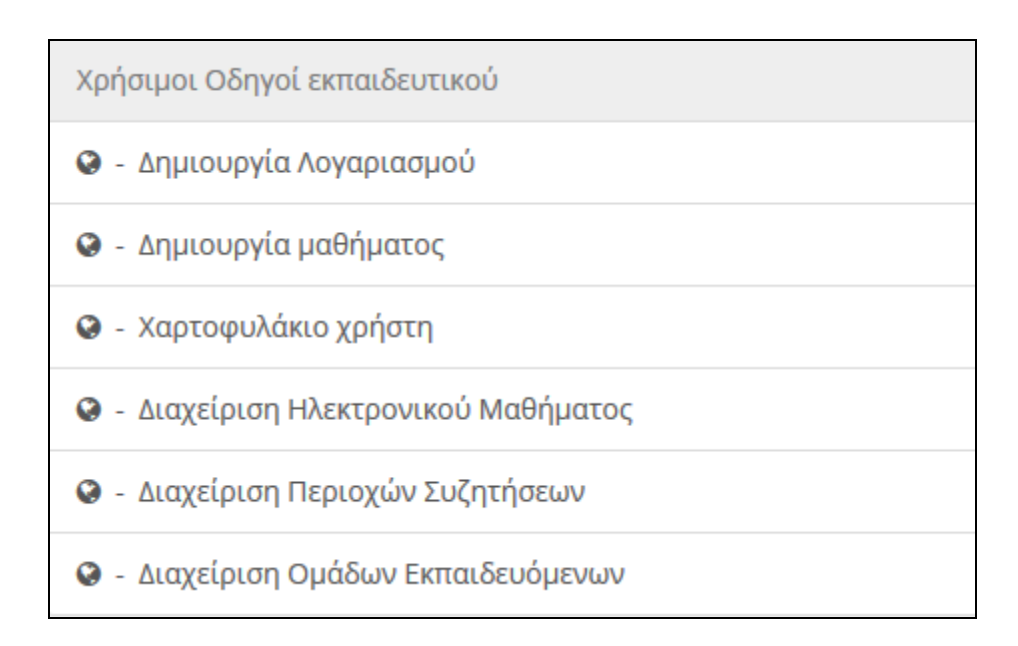

## *Εικόνα 2:* Χρήσιμοι οδηγοί εκπαιδευτικού:<https://eclass.sch.gr/info/manual.php>

Σημαντική λειτουργία στην οργάνωσης της ψηφιακής τάξης στο eclass.sch.gr είναι να εγγράψει ο εκπαιδευτικός τους/τις μαθητές/τριες στο μάθημα που θα φτιάξει, έτσι ώστε να μπορούν οι μαθητές/τριες να απολαμβάνουν όλες τις δυνατότητες της πλατφόρμας που θα ενεργοποιήσει ο/η εκπαιδευτικός. Μια σημαντική δυνατότητα της ψηφιακής τάξης που είναι καλό να ενεργοποιήσει ο εκπαιδευτικός εφόσον έχει εγγράψει στην τάξη του τους/τις μαθητές/τριες είναι η συζήτηση, ώστε μέσα σε μια εβδομάδα που μπορεί να αντιστοιχεί στο σχεδιασμό του σε μια διδακτική ενότητα οι μαθητές/τριες να μπορούν να υποβάλλουν ερωτήματα σχετικά με το υλικό ή απορίες που έχουν και έτσι να δημιουργηθεί ένας γόνιμος διάλογος.

Για να εγγραφούν οι μαθητές/τριες στην ψηφιακή τάξη (eclass.sch.gr) και ειδικότερα στο συγκεκριμένο μάθημα θα πρέπει να αποσταλούν οδηγίες στους/στις μαθητές/τριες κάνοντας χρήση των κωδικών τους από το Π.Σ.Δ. [\(https://docs.openeclass.org/el:register\\_course\)](https://docs.openeclass.org/el:register_course)

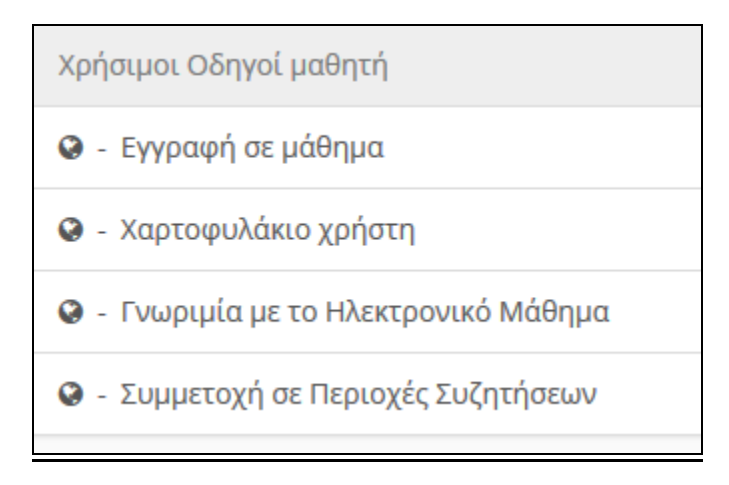

*Εικόνα 3:* Χρήσιμοι οδηγοί μαθητή/τριας

## **Ταυτότητα της πρότασης σχεδιασμού μαθήματος**

Για το σχεδιασμό μια εβδομαδιαίας διδακτικής ενότητας κάνοντας συνδυασμό των εργαλείων σύγχρονης και ασύγχρονης τηλεκπαίδευσης θα πρέπει να υπάρχει ένας εβδομαδιαίος διδακτικός σχεδιασμός.

## 1. **Επιςκόπηςη του μαθήματοσ «Χ»**

Η διδαχθείσα ύλη περιλαμβάνει τις παρακάτω εβδομαδιαίες ενότητες:

- 1. ΧΧΧΧΧΧΧΧΧΧΧΧΧ
- 2. ΧΧΧΧΧΧΧΧΧΧΧΧΧ
- 3. ΧΧΧΧΧΧΧΧΧΧΧΧΧ

Συνοπτική περιγραφή των διδακτικών ενοτήτων που θα διδαχθούν.

## 2. Διατύπωση σκοπών και στόχων

#### **Οι βαςικοί ςκοποί του μαθήματοσ είναι:**

#### ΧΧΧΧΧΧΧΧΧΧΧΧΧΧΧΧΧΧΧΧΧΧΧΧΧΧΧΧΧ

Αναλυτικότερα, οι στόχοι των ενοτήτων του μαθήματος για οκτώ εβδομάδας στο τέλος του εκπαιδευτικού σχεδιασμού είναι:

#### ΧΧΧΧΧΧΧΧΧΧΧΧΧΧΧΧΧΧΧΧΧΧΧΧΧΧΧΧΧ

#### 3. Ανάπτυξη ωρολογίου προγράμματος

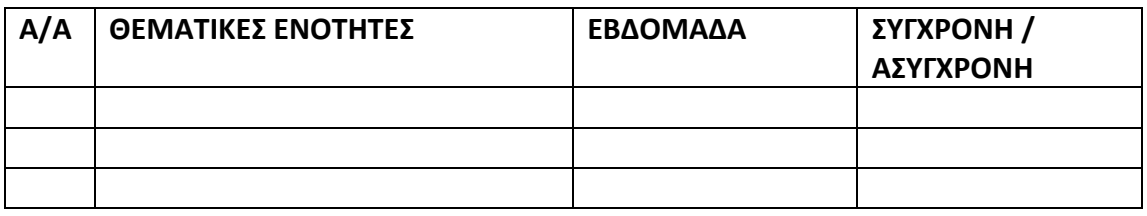

#### 4. Επιλογή κατάλληλων μεθόδων εκπαίδευσης/ δραστηριοτήτων

#### 5. Προσδιορισμός απαιτούμενων μέσων/ υλικών

#### 6. **Τεχνικές προδιαγραφές του μαθήματος**

Το κάθε εβδομαδιαίο μάθημα περιλαμβάνει μια σύντομη περίληψη, που έχει δημιουργηθεί κατά την επεξεργασία του μαθήματος, έτσι ώστε ο/η μαθητής/τρια να μπορεί να ενημερωθεί για το περιεχόμενο του μαθήματος. Η μορφή των θεμάτων είναι εβδομαδιαία και αποτελείται αρχικά από οκτώ εβδομάδες.

Η κάθε εβδομάδα του μαθήματος μπορεί εναλλακτικά να περιέχει τα παρακάτω στοιχεία και να δημιουργηθεί με την παρακάτω δομή:

- 1. Τίτλος εβδομάδας (κείμενο)
- 2. Θέμα γνωστικού αντικειμένου εβδομάδας (κείμενο)
- 3. Φωτογραφία (jpg)
- 4. Παρουσίαση (pdf ή ppt)
- 5. Εγχειρίδιο (pdf)
- 6. Επιπρόσθετο υλικό (pdf ή doc)
- 7. Οδηγός (pdf ή doc)
- 8. Βίντεο (swf)
- 9. Ιστοσελίδα (σύνδεσμος)
- 10. Παράδειγμα (pdf ή doc)
- 11. Εργαστηριακή άσκηση (pdf ή doc)
- 12. Κουίζ

Για κάθε εβδομάδα μαθήματος από την παραπάνω δομή αντίστοιχα τοποθετείται στην πλατφόρμα το ανάλογο υλικό σύμφωνα με τη φύση και τις ανάγκες του μαθήματος.

Δημιουργία ψηφιακής τάξης eclass.sch.gr σε βίντεο :

[https://www.youtube.com/watch?fbclid=IwAR31TOXW5vbC0J8T9Zjv9VpgbLBVUbH4](https://www.youtube.com/watch?fbclid=IwAR31TOXW5vbC0J8T9Zjv9VpgbLBVUbH4sRHidVidmPzPLiLOGoVbRvU18Ew&v=97xHKvbjRj4&feature=youtu.be&app=desktop) [sRHidVidmPzPLiLOGoVbRvU18Ew&v=97xHKvbjRj4&feature=youtu.be&app=desktop](https://www.youtube.com/watch?fbclid=IwAR31TOXW5vbC0J8T9Zjv9VpgbLBVUbH4sRHidVidmPzPLiLOGoVbRvU18Ew&v=97xHKvbjRj4&feature=youtu.be&app=desktop)

> *Ζκδοςη V.1.0 18/3/2020*

*Επιμζλεια Οδηγοφ:* Δρ Αλέξανδρος Καπανιάρης, Συντονιστής Εκπαιδευτικού Έργου Θεσσαλίας *για τον κλάδο τησ Πληροφορικήσ (ΠΕ86)*